### <span id="page-0-0"></span>Rappels sur la programmation objet

#### Arnaud Labourel [arnaud.labourel@univ-amu.fr](mailto:arnaud.labourel@univ-amu.fr)

8 septembre 2021

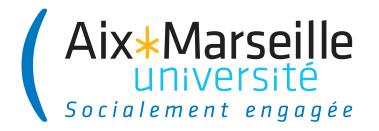

# Section 1

# <span id="page-1-0"></span>[Bienvenue dans le cours de programmation 2](#page-1-0)

### Volume horaire

- 10 séances de cours d'1h30 (15h au total)
- 22 séances de travaux pratiques de 2h (44h au total)

### Évaluation

- **un examen sur papier en janvier (60% de la note)**
- un partiel sur papier (20% de la note)
- des rendus de travaux pratiques en novembre (20% de la note)

### • Apprendre à programmer avec des objets

- ▶ adopter le "penser objet"
- ▶ connaître et savoir mettre en œuvre les concepts fondamentaux de la programmation objet
- Apprendre à coder proprement
- Apprendre plus en profondeur ce que permet le langage Java
- Préparer aux cours de **Projet : initiation génie logiciel** du semestre 4 et de **Programmation et conception** du semestre 5
- Arnaud Labourel (CM, TP1)
- Pacôme Perrotin (TP 2)
- Nathanaël Eon (TP 3)
- **Basile Couëtoux (TP 4)**

# Positionnement du cours dans la licence informatique

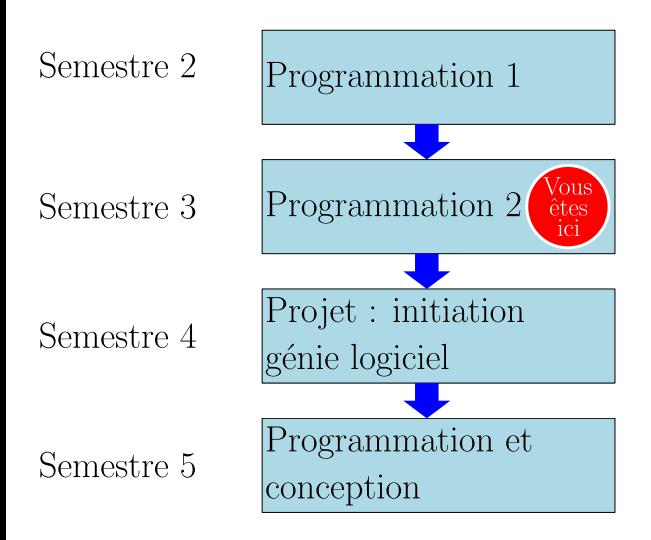

# <span id="page-6-0"></span>Section 2

### [Contenu du cours](#page-6-0)

# S'initier à toutes les étapes du développement de logiciels

- **Analyser** les besoins
- <sup>2</sup> **Spécifier** les comportements du programme
- <sup>3</sup> **Choisir** et éventuellement **concevoir** les solutions techniques
- **Implémenter** le programme (coder)
- <sup>5</sup> **Vérifier** que le programme a le comportement spécifié (tester)
- <sup>6</sup> **Déployer** le programme dans son environnement, **fournir** une documentation dans le cas de bibliothèque
- <sup>7</sup> **Maintenir** le programme (corriger les bugs, ajouter des fonctionnalités)

Un programme propre :

- respecte les attentes des utilisateurs
- $\bullet$  est fiable
- **•** peut évoluer facilement/rapidement
- **e** est compréhensible par tous

#### Méthode pour programmer proprement

- nommer correctement les éléments du code
- écrire du code lisible (par un autre humain)
- relire et améliorer le code

### Exemple de code mal écrit

```
public class Rec {
  int l, L;
  public Rec(int l, int L) {
    this.l = l;
    this.L = L;
  }
  public static int compte(List<Rec> r){
    int s = 0:
    for(int i = 0; i < r.size(); i++)
      if(r.get(i).1 == r.get(i).L)s++:
    return s;
  }
}
```
### Après un petit peu de refactoring

}

```
public class Rectangle {
  int width, height;
  public Rectangle(int width, int height) {
    this.width = width;
    this.height = height;
  }
  private boolean isSquare(){ return width == height; }
  static int countSquares(List<Rectangle> rectangles){
    int nbSquares = 0;
    for(Rectangle rectangle : rectangles)
      if(rectangle.isSquare())
        nbSquares++;
    return nbSquares;
  }
```
# <span id="page-11-0"></span>Section 3

# [Le penser objet](#page-11-0)

# Analyse d'un problème en programmation objet

**Penser objet :** décomposer le programme en objets

Quels sont les objets nécessaires à la résolution du problème ?

⇒ décomposition du problème en objets

- À quels modèles des objets correspondent-il ?
	- $\Rightarrow$  Quelles sont les classes ?
- Quels sont les fonctionnalités/opérations dont on doit/veut pouvoir disposer sur ces objets ?
	- ⇒ Quelles sont les méthodes des classes ?
- Quelle est la structure des données de l'objet ?
	- $\Rightarrow$  Quelles sont les attributs des classes ?

### Exemple de problème

- un catalogue regroupe des articles, il permet de trouver un article à partir de sa référence.
- un article est caractérisé par un prix et une référence que l'on peut obtenir. On veux aussi pouvoir déterminer si un article est plus cher qu'un autre
- une commande est créée pour un client et un catalogue donnés, on peut ajouter des articles à une commande, accéder à la liste des articles commandés ainsi que prix total des articles et le montant des frais de port de la commande.
- un client peut créer une commande pour un catalogue et commander dans cette commande des articles à partir de leur références.

### Classes du problèmes

- un **catalogue** regroupe des **articles**, il permet de trouver un article à partir de sa **référence**.
- un **article** est caractérisé par un prix et une référence que l'on peut obtenir. On veux aussi pouvoir déterminer si un article est plus cher qu'un autre
- une **commande** est créée pour un **client** et un **catalogue** donnés, on peut ajouter des **articles** à une commande, accéder à la liste des articles commandés ainsi que prix total des articles et le montant des frais de port de la commande.
- un **client** peut créer une **commande** pour un catalogue et commander dans cette commande des **articles** à partir de leur références.
- un catalogue regroupe des articles, il permet de **trouver** un article à partir de sa référence.
- un article est caractérisé par un prix et une référence que l'on **peut obtenir**. On veux aussi pouvoir **déterminer** si un article est plus cher qu'un autre
- une commande est créée pour un client et un catalogue donnés, on peut **ajouter** des articles à une commande, **accéder** à la liste des articles commandés ainsi que prix total des articles et le montant des frais de port de la commande.
- un client peut **créer** une commande pour un catalogue et **commander** dans cette commande des articles à partir de leur références.

### Description d'un catalogue

un catalogue regroupe des articles, il permet de **trouver** un article à partir de sa référence.

Méthodes :

**.** Item getItem(String reference)

### Description d'un article

un article est caractérisé par un prix et une référence que l'on **peut obtenir**. On veux aussi pouvoir **déterminer** si un article est plus cher qu'un autre

#### Méthodes :

- double getPrice()
- String getReference()
- boolean isMoreExpensiveThan(Item other)

### Constructeurs et méthodes de la classe Order

### Description d'une commande

une commande est **créée** pour un client et un catalogue donnés, on peut **ajouter** des articles à une commande, **accéder** à la liste des articles commandés ainsi que prix total des articles et le montant des frais de port de la commande.

#### Méthodes et constructeurs :

- Order(Client client, Catalog catalog) (constructeur)
- void addItem(Item item)
- List<Item> allItems()
- double getTotalPriceOfItems()
- o double getShippingCost()
- Client getClient()
- Catalog getCatalog()

### Description d'un client

un client peut **créer** une commande pour un catalogue et **commander** dans cette commande des articles à partir de leur références.

#### Méthodes :

- Order createOrder(Catalog catalog)
- o void orderItem(Order order, String reference)

### Section 4

### <span id="page-20-0"></span>[Vocabulaire programmation objet](#page-20-0)

# Objet

Un **objet** :

- peut être **construit**
- est **structuré** : il est constitué d'un ensemble d'**attributs** (données de l'objet)
- possède un **état** : la valeur de ses attributs
- possède une **interface** : les opérations applicables appelées **méthodes**

#### Objet et référence

- Chaque objet est identifié par une adresse mémoire appelée **référence**
- C'est cette référence qui permet d'accéder à l'objet

#### Construire un objet

```
Classe objet = new Classe(arguments);
```
- Après l'appel au constructeur et l'affectation, la variable contient la référence de l'objet
- Sans appel au constructeur, la variable contient null (adresse pointant vers rien)

### Accéder à un attribut d'un objet

```
object.attribute = ...;
```
### Appeler une méthode d'un objet

objet.méthode(arguments)

Si vous n'avez pas construit l'objet, tout accès à :

- **a** une de ses méthodes
- un de ses attributs

générera une NullPointerException (davantage de détails sur les exceptions dans un cours ultérieur).

### Régles d'or

- **Toujours penser à construire les objets qu'on a besoin.**
- Éviter si possible d'utiliser null dans son code.

Une **classe** (d'objet) définit des :

- **constructeurs** : des façons de construire/instancier les objets (**instances** de la classe)
- **attributs** (champs, propriétés ou données membres) : la structure des objets de la classe
- **méthodes** : le comportement des objets de la classe

```
public NameOfTheClass{
    public final Type1 attribute1 = new Type1(arguments);
    private Type2 attribute2;
```

```
public NameOfTheClass(arguments){
    // constructor code
}
```

```
public Type2 getAttribute2(){
   return this.attribute2;
```
}

}

# Déclaration d'attributs

#### Exemples **sans** initialisation

**private** int count; **private** final Color backgroundColor; **private** final String name;

#### Exemples **avec** initialisation

```
private int count = 0;
private final Color backColor = new Color(0.5,0.2,0);
private final String name = "John Doe";
⇒ objets créés avec des valeurs de bases pour les attributs.
```
### Mot-clés

- private : accessible que dans la classe
- public : accessible partout
- **final : une seule affectation avant fin construction**

```
visibilité + type de retour + nom +
    (type paramètre 1 + nom paramètre 1, \ldots) + {
  instructions
```

```
}
```
#### **Exemples**

```
public int getCount() { ... }
public void setCount(int newCount) { ... }
public void launchMissile(GPSCoordinate coord) { ... }
private Vector3D getAcceleration() { ... }
```
Le corps d'une méthode ou d'une classe est composé :

- d'instructions,
- de structures de contrôle, permettant de décider quelles instructions exécuter.

### Remarques

- Sans structure de contrôles, les instructions sont exécutées une par une, dans le sens de lecture.
- On écrit généralement une instruction ou une structure de contrôle par ligne.
- On utilise l'indentation pour mettre en valeur les structures de contrôle.

### Déclaration d'une variable

Une variable est un espace mémoire nommé pour stocker une valeur momentanément.

**Portée :** une variable (qui n'est pas un attribut) existe :

- depuis le moment où elle est déclarée
- $\bullet$  jusqu'à la sortie du bloc { ... } où elle est définie.

#### Remarques

- **o** chaque variable possède :
	- ▶ un type (qui peut correspondre à un type primitif, une classe ou une interface), et ne peut contenir que des valeurs de ce type.
	- ▶ une valeur (les variables non-affectées ont une valeur par défaut : 0, null, . . .)

int count;

```
Vector2D position;
```
L'affectation est l'opération consistant à mettre une valeur dans un espace mémoire définit par une variable (**l-value**) :

L'affectation est soumise aux contraintes de types: la valeur stockée doit être d'un type correspondant à celui déclaré.

```
count = 12;
count = count + 4;
position = new Vector(3, -2.5);
```
La création d'un nouvel objet se fait avec le mot-clé new, qui déclenche :

- **1** l'allocation d'un espace mémoire pour contenir le nouvel objet,
- <sup>2</sup> l'initialisation des propriétés de cet objet avec les valeur de bases,
- <sup>3</sup> l'appel au constructeur de l'objet,
- $\bullet$  le retour de la référence (adresse mémoire) de l'objet par l'instruction
- **new** Vector(3,-2.5);

```
new Spaceship();
```

```
new ArrayList<Integer>();
```
Une méthode peut retourner une valeur lorsqu'elle a terminé son travail, en utilisant le mot-clé return.

Lors de l'évaluation de l'instruction return, l'expression après le return (le résultat) est d'abord évaluée (si elle existe), ensuite l'exécution de la méthode est interrompue.

Le résultat est retourné au niveau de l'instruction ayant fait l'appel de méthode.

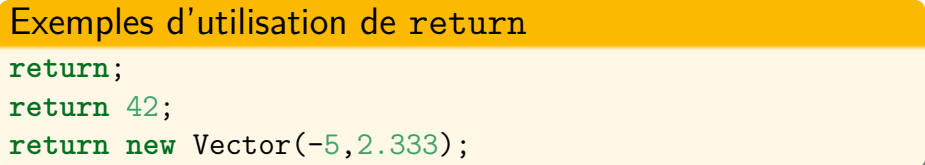

Les valeurs sont définies par des expressions :

- des littéraux : 0.01, -42, "toto", ...
- **e** combinaison d'expressions par des opérateurs  $+$ ,  $*$ ,  $/$ ,  $-$
- variables et attributs,
- appels de méthode (ayant un type de retour autre que void) ou de constructeurs

Les expressions apparaissent :

- en membre droit d'une affectation.
- en paramètre d'un appel de méthode, d'un constructeur,
- après le mot-clé return

# Section 5

# <span id="page-34-0"></span>[À retenir absolument](#page-34-0)

Une **classe** (d'objet) définit des :

- **constructeurs** : des façons de construire/instancier les objets (**instances** de la classe)
- **attributs** (champs, propriétés ou données membres) : la structure des objets de la classe
- **méthodes** : le comportement des objets de la classe

### <span id="page-36-0"></span>Syntaxe de définition d'une classe

```
public class NameOfTheClass{
    public final Type1 attribute1;
    private Type2 attribute2;
```

```
public NameOfTheClass(...){
    // constructor code
}
```

```
public Type2 getAttribute2(){
   return this.attribute2;
```
}

}